## Step By Step Instructions On How To Use Audacity >>>CLICK HERE<<<

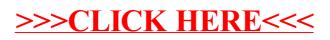